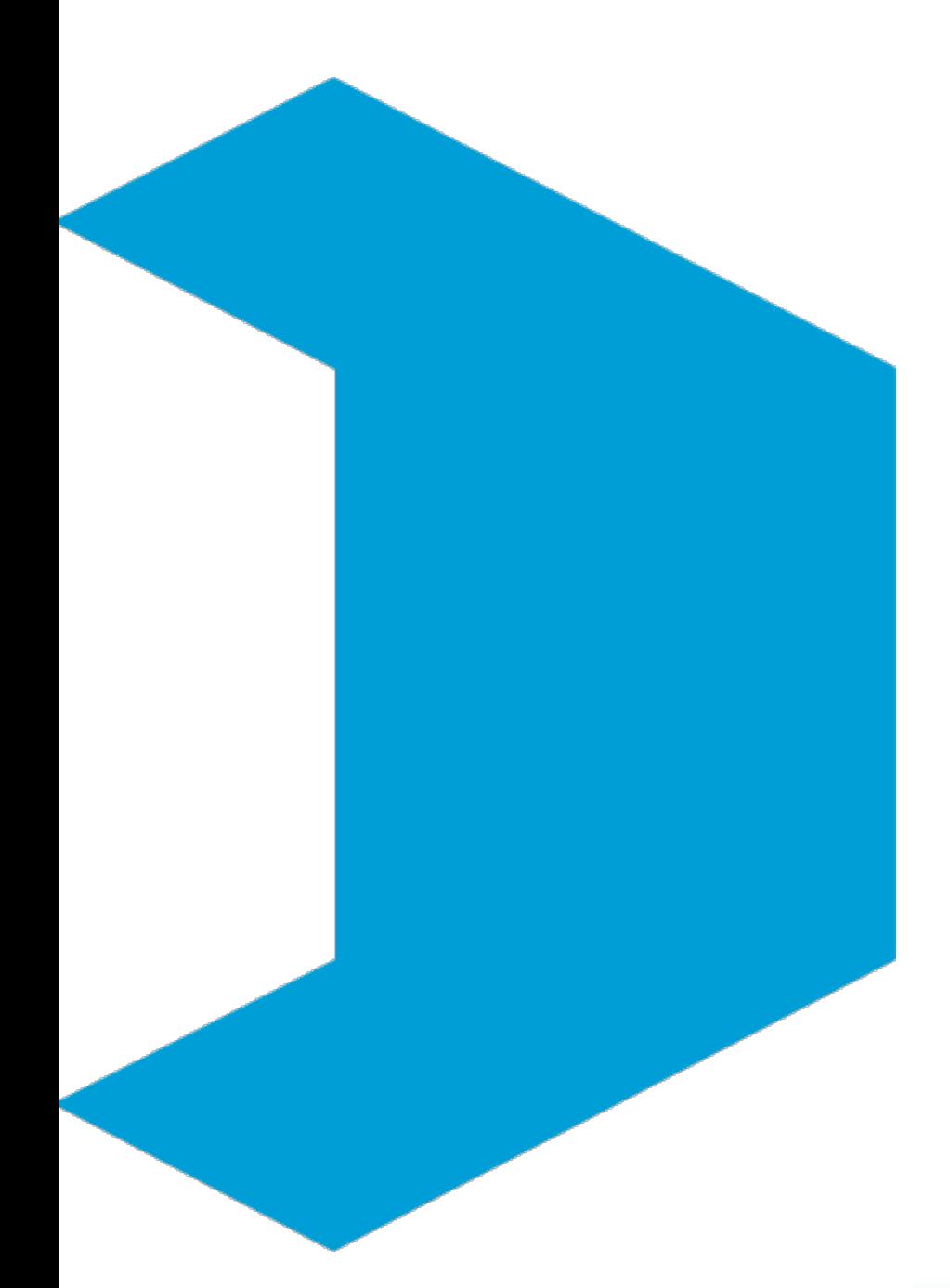

# Serviço Geológico do Brasil – CPRM

**Correlação e Regressão Linear**

**Aula 03 : RLS**

Eber José de Andrade Pinto Coordenador Executivo do DEHID **eber.andrade@cprm.gov.br** www.cprm.gov.br

Belo Horizonte, 21 de outubro de 2020

# Livro Texto

HIDROLOGIA ESTATÍSTICA vem preencher significativa lacuna na literatura técnica especializada em língua portuguesa no campo dos recursos hidricos. O conhecimento das ferramentas de estatística é fundamental para a evolução e para a prática da Hidrologia, onde encontra diversificada gama de aplicações nas atividades rotineiras ligadas aos estudos e projetos de engenharia hidrológica, que necessitam das teorias probabilisticas para a sua solução.

Conhecer e investigar as variáveis do meio físico são atributos comuns entre os conceitos aqui registrados e o Serviço Geológico do Brasil - CPRM. O livro apresenta o material didático capaz de orientar a pesquisa, e, com essa iniciativa, a instituição amplia a visibilidade do seu papel de agente promotor dos levantamentos hidrológicos básicos no país.

HIDROLOGIA ESTATÍSTICA é publicação dirigida para os profissionais do setor, bem como para a formação de alunos de graduação e pós-graduação. Municia o leitor com princípios introdutórios, análise de dados, teoria das probabilidades, variáveis aleatórias discretas e continuas, análise de freqüência, correlação e regressão. Destaca também técnicas mais sofisticadas de tratamento, manipulação e representação de dados estatísticos, com exemplos práticos reais e selecionados da rede hidrometeorológica operada pela CPRM.

www.cprm.gov.br

Perioda Cortentinati

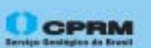

Secretaria de Geologia, Mineração e **Transformação Mineral** 

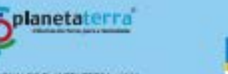

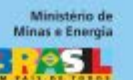

AND INTERNADIONAL DO FLAMETA TERRA - 2006

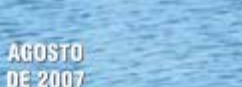

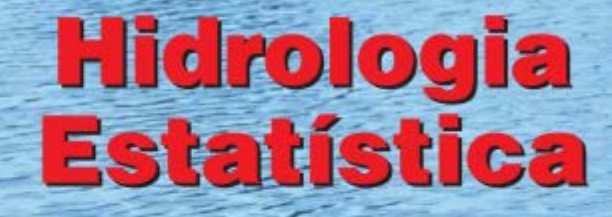

CPRM

**MAURO NAGHETTINI** ÉBER JOSÉ DE ANDRADE PINTO

CPRM

2007

#### [http://www.cprm.gov.br/publique/Hidrologia/Mapas-e-Publicacoes/Livro-%22Hidrologia-Estatistica%22-981.html](http://www.cprm.gov.br/publique/Hidrologia/Mapas-e-Publicacoes/Livro-"Hidrologia-Estatistica"-981.html)

# **Intervalos de Confiança para os Coeficientes da RLS**

**Variabilidade amostral → a reta de regressão estimada é uma das muitas retas possíveis. Parâmetros** *a* **<b>e** *b*  $\rightarrow$  **estimadores pontuais dos parâmetros populacionais** *α* **<b>e** *β*.

$$
a - t_{1-\frac{\alpha}{2}, n-2} \cdot s_a \le \alpha \le a + t_{1-\frac{\alpha}{2}, n-2} \cdot s_a \qquad s_a = \sqrt{\frac{s_e^2}{n} \left( \frac{1}{n} + \frac{\overline{x}^2}{\sum_{i=1}^n (x_i - \overline{x})^2} \right)}
$$
\n
$$
b - t_{1-\frac{\alpha}{2}, n-2} \cdot s_b \le \beta \le b + t_{1-\frac{\alpha}{2}, n-2} \cdot s_b \qquad s_b = \sqrt{\frac{s_e^2}{\sum_{i=1}^n (x_i - \overline{x})^2}}
$$
\n
$$
s_e^2 = \frac{\sum_{i=1}^n e_i^2}{n-2} \qquad t_{1-\frac{\alpha}{2}, n-2} \text{ é valor da distribuição } t \text{ de Student, para um nível de significância } \alpha \text{ e } (n-2) \text{ graus de liberdade}
$$

2

2

*n*

*e*

2  $1-\frac{a}{2}$ ,*n*− α é valor da distribuição *t* de Student, para um nível de significância  $\alpha$  e (*n* – 2) graus de liberdade

#### **Intervalos de Confiança para a Reta de RLS**

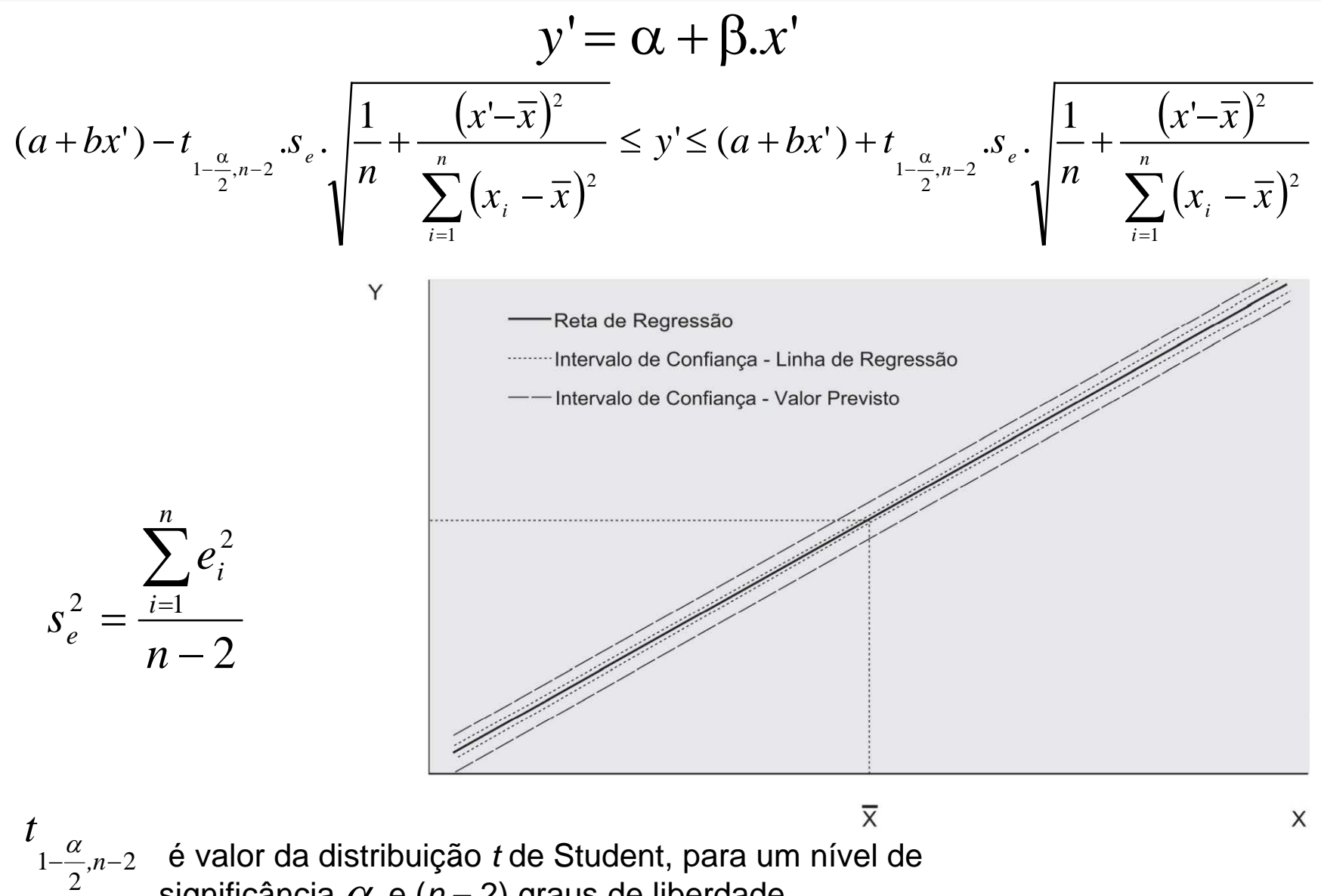

significância  $\alpha$  e (*n* – 2) graus de liberdade

# **Intervalos de Confiança para um Valor Previsto pela RLS**

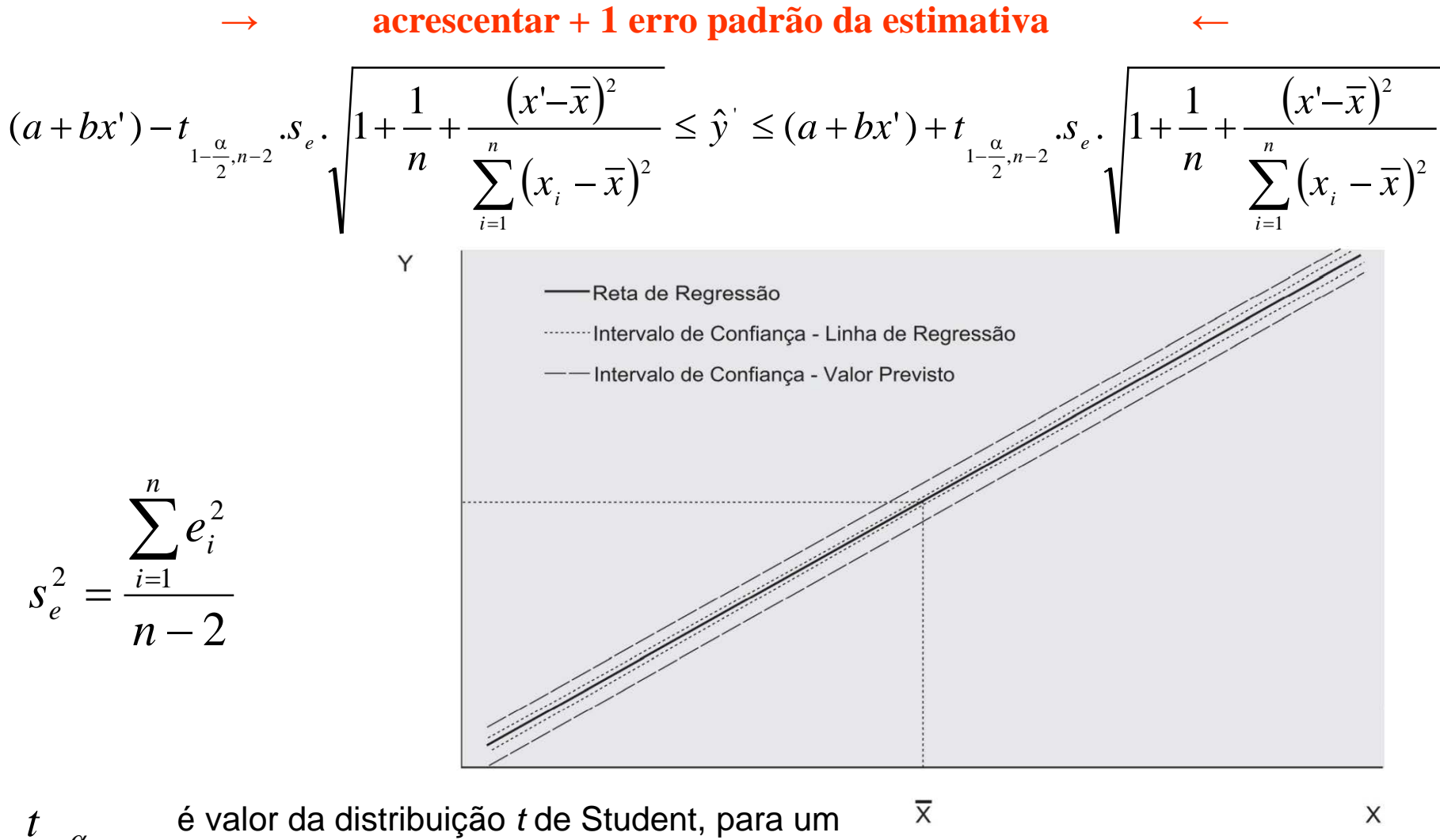

2 2  $1-\frac{a}{2}$ ,*n*− nível de significância  $\mathit{C}$  e (*n* – 2) graus de liberdade

# Linearidade  $\rightarrow$  gráfico de dispersão e TH sobre o coeficiente angular β Hipótese Nula:  $H_0: \beta = 0$  (não há relação linear) Hipótese Alternativa: *H*<sub>1</sub>:β≠0 (há relação linear) **Estatística de Teste:**  $t = (b - \beta)/s_b$  ou, sob  $H_0$ ,  $t = b/s_b \sim t$  Student com  $n - 2$  gl Decisão: rejeitar H<sub>0</sub> se  $|t| > t_{1-\alpha/2,n-2}$

#### **Avaliação da RLS**

#### **Independência dos Resíduos (+ prescrição incorreta do modelo)**

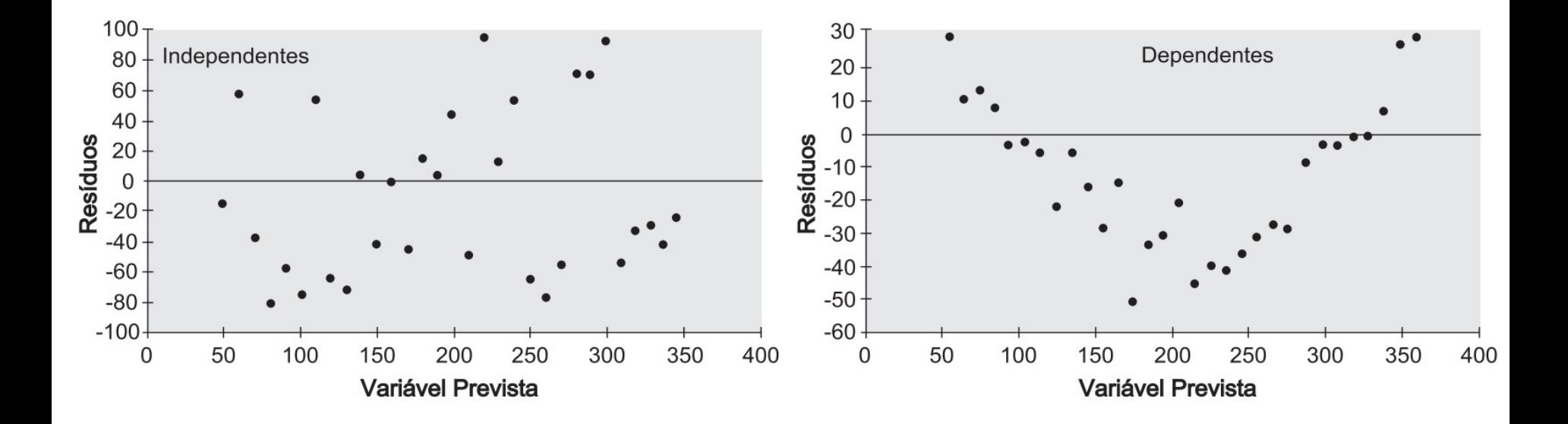

### **Avaliação da RLS**

Normalidade dos Resíduos  $\rightarrow$  testes de aderência, papel de probabilidade Resíduos com Média Nula → OK pela estimação pelo MMQ

Resíduos Homocedásticos (Variância Constante) →

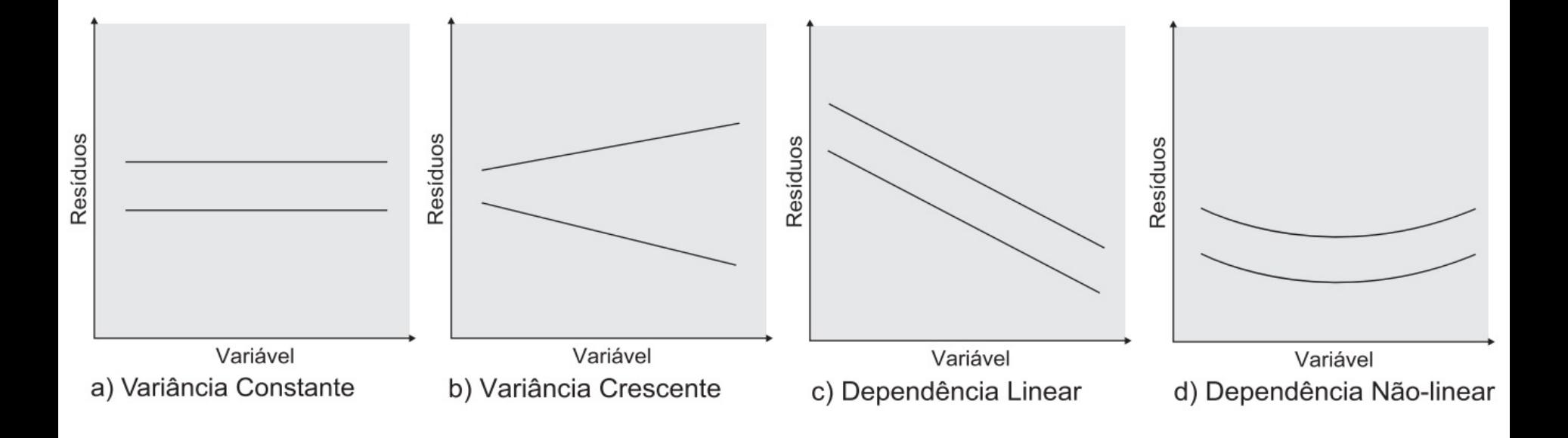

### Hipóteses a serem atendidas para alcançar os objetivos da RLS por MMQ

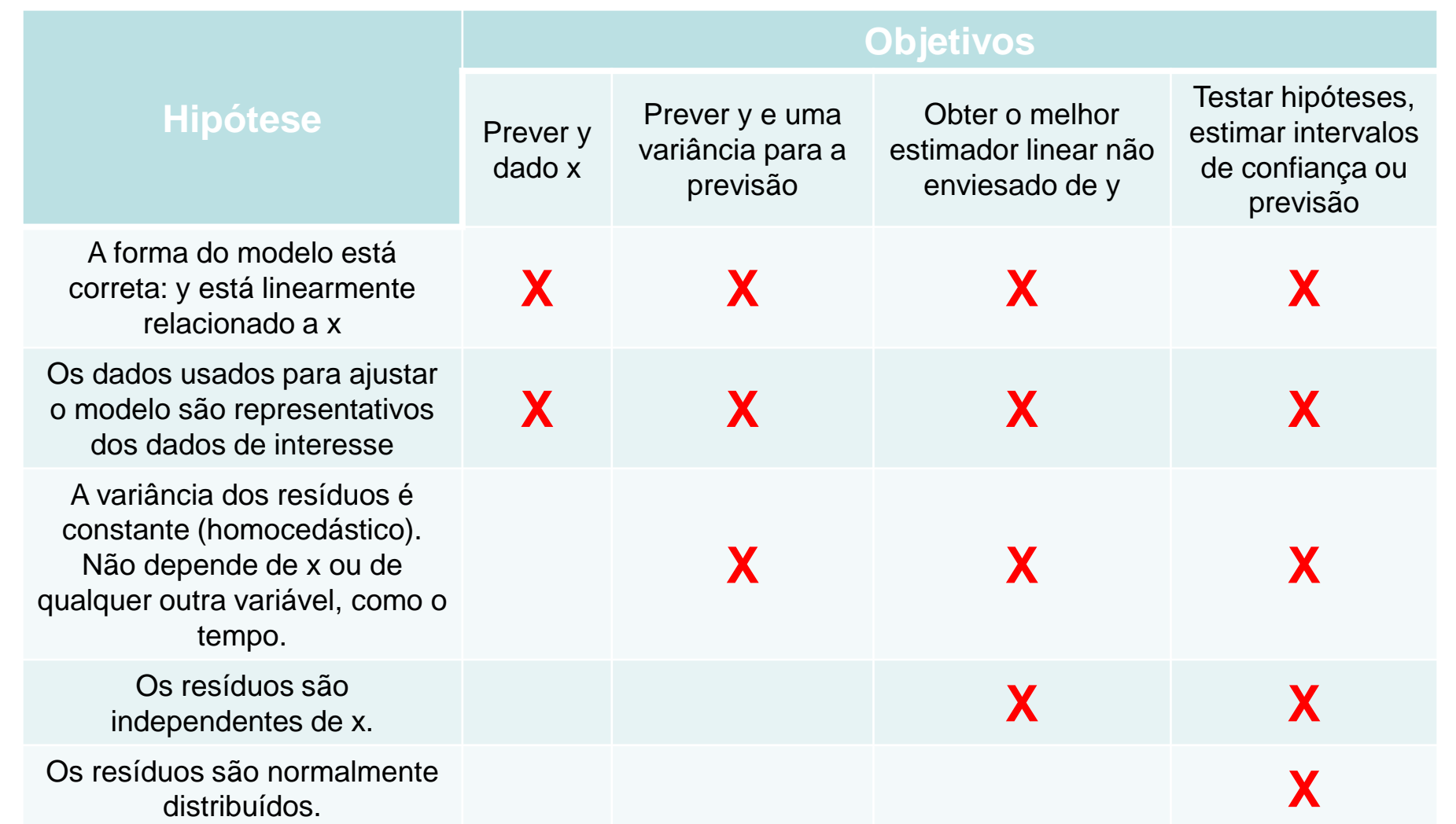

Helsel, D.R., Hirsch, R.M., Ryberg, K.R., Archfield, S.A., and Gilroy, E.J., 2020, Statistical Methods in water resources: U.S. Geological Survey Techniques and Methods, book 4, chapter A3, 458 p., https://doi.org/10.3133/tm4a3. [Supersedes USGS Techniques of Water-Resources Investigations, book 4, chapter A3, version 1.1.] Página 228

### **Cuidado com a Extrapolação!**

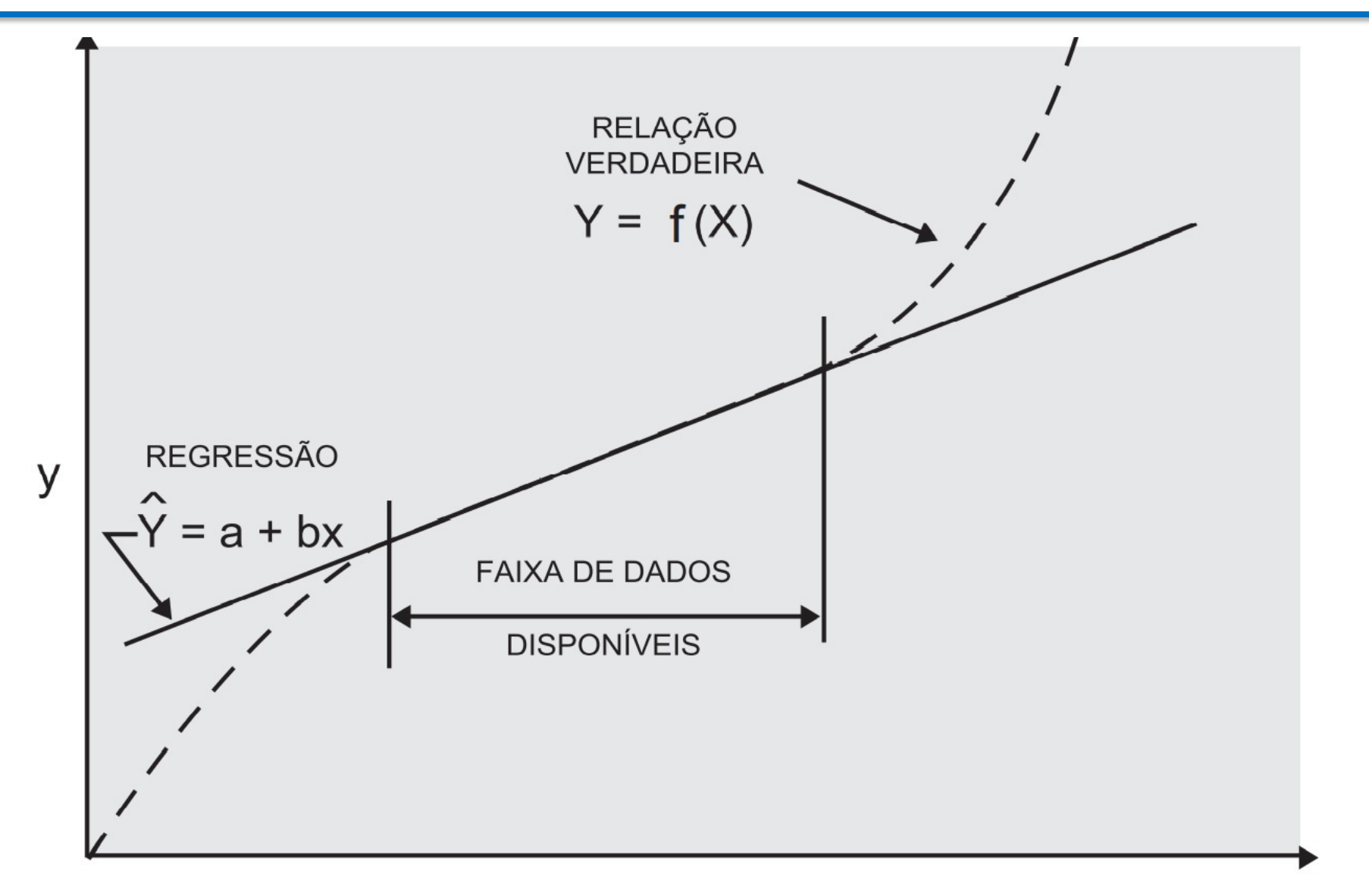

#### **Regressão Não-Linear Simples**

**Modelos Polinomiais (e.g: parabólico**  $\rightarrow$   $Y = a + bX + cX^2$ )

**Equações Normais de Regressão**

$$
\begin{cases}\n\sum_{i} Y_{i} = na + b \sum_{i} X_{i} + c \sum_{i} X_{i}^{2} \\
\sum_{i} X_{i} Y_{i} = a \sum_{i} X_{i} + b \sum_{i} X_{i}^{2} + c \sum_{i} X_{i}^{3} \\
\sum_{i} X_{i}^{2} Y_{i} = a \sum_{i} X_{i}^{2} + b \sum_{i} X_{i}^{3} + c \sum_{i} X_{i}^{4}\n\end{cases}
$$

**Modelos Linearizáveis** 

$$
y = axb \qquad \ln y = \ln(axb) \qquad \ln y = \ln a + \ln(xb)
$$
  

$$
\ln y = \ln a + b \ln x
$$
  

$$
Z = \ln y \qquad k = \ln a \qquad V = \ln x
$$
  

$$
Z = k + b.V
$$

**Ver Anexo 10 Importante: ver solução de exemplo completo de regressão Exemplo 9.1 pg. 375 HE** 

## O procedimento para análise da RLS:

Etapa 1 Selecione a variável preditora (X) que está relacionada à variável a ser prevista (Y) por alguma relação física.

Etapa 2 Plote a variável preditora (X) em relação à variável a ser prevista (Y)

Etapa 3 Determine a forma da equação desejada; isto é, linear ou curvilíneo.

Etapa 4 Calcule o coeficiente de correlação entre as variáveis.

Etapa 5 Calcule os coeficientes de regressão.

No EXCEL: Função PROJ.LIN(), PROJ.LOG() e na ferramenta Análise de Dados/Regressão

Etapa 6 Calcule o erro padrão da estimativa, Se; desvio padrão da variável a ser prevista, Sy; e o coeficiente de determinação, r².

# O procedimento para análise da RLS:

Etapa 7 Avalie a equação de regressão pelos seguintes métodos:

- O erro padrão da estimativa tem os limites  $0 \leq S$ e  $\leq S$ y; se Se -> 0 maior parte da variância é explicada pela regressão.
- Coeficiente de determinação tem limites  $0 \le r^2 \le 1$ ; quando  $r^2 \ge 1$ , melhor será o "ajuste" da linha de regressão aos dados.
- Examine os resíduos para identificar deficiências na equação de regressão e verifique as suposições do modelo.

Etapa 8 Se a precisão da equação de regressão não for aceitável, reformule a equação de regressão ou transforme as variáveis. Uma solução satisfatória nem sempre é possível a partir dos dados disponíveis.

# Recomendações

#### Para consolidar conhecimentos estudar no livro texto os itens 9.5, 9.6 e 9.7

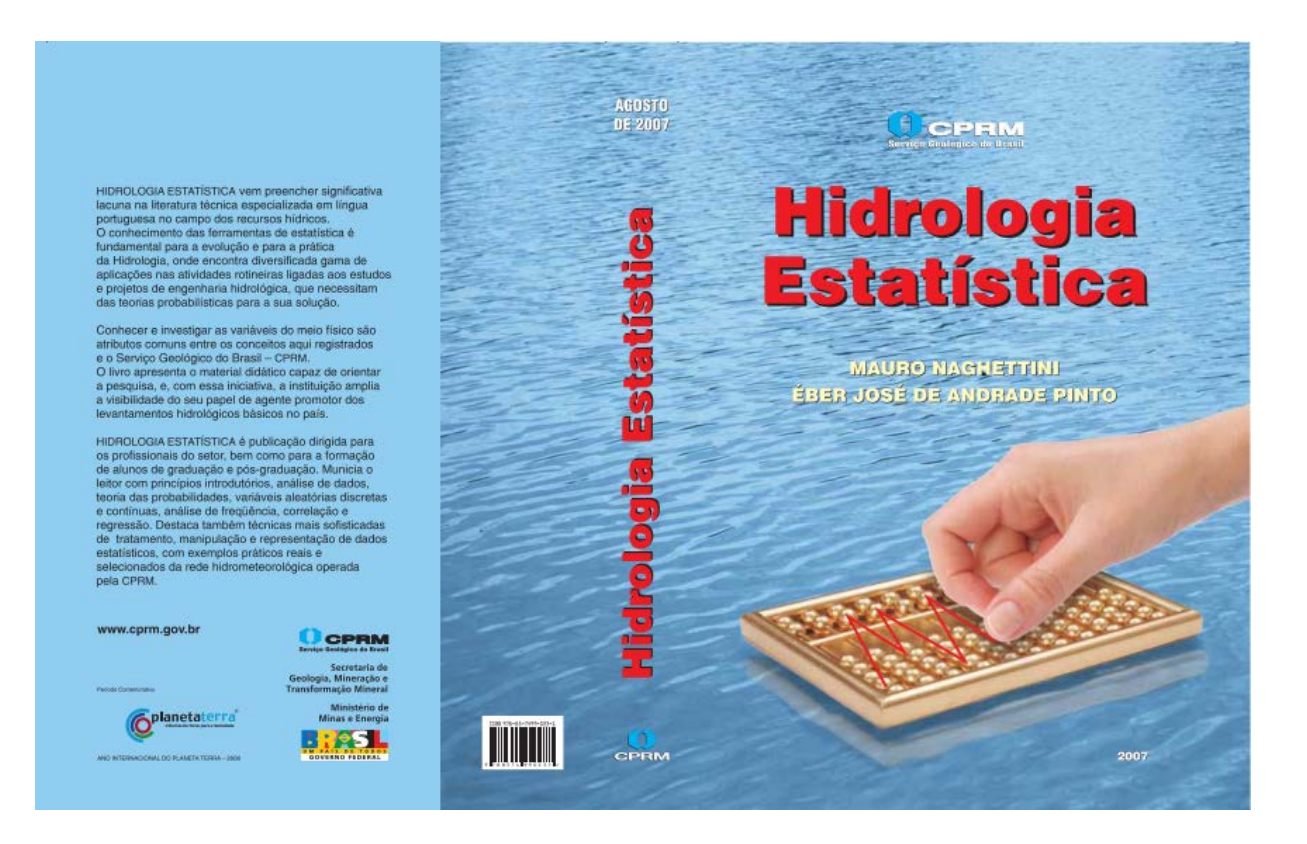

# Serviço Geológico do Brasil – CPRM

**Departamento de Hidrologia da CPRM**

Eber José de Andrade Pinto Coordenador Executivo do DEHID **eber.andrade@cprm.gov.br** www.cprm.gov.br

Belo Horizonte, 21 de outubro de 2020